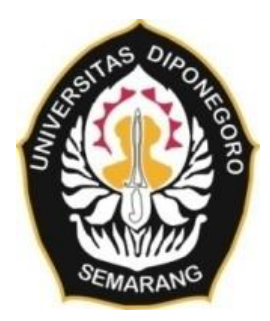

### **UNIVERSITAS DIPONEGORO**

# **VISUALISASI PERSEBARAN CAGAR BUDAYA DI JAWA TENGAH MENGGUNAKAN METODE** *SPACE-TIME CUBE*

**TUGAS AKHIR**

**SERUNTININGRUM 21110119120012**

**FAKULTAS TEKNIK DEPARTEMEN TEKNIK GEODESI**

> **SEMARANG NOVEMBER 2023**

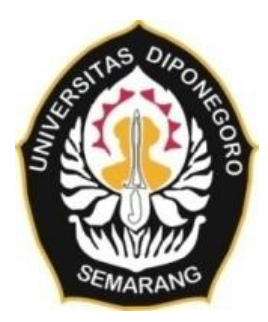

## **UNIVERSITAS DIPONEGORO**

# <span id="page-1-0"></span>**VISUALISASI PERSEBARAN CAGAR BUDAYA DI JAWA TENGAH MENGGUNAKAN METODE** *SPACE-TIME CUBE*

## **TUGAS AKHIR**

**Diajukan sebagai salah satu syarat untuk memperoleh gelar Sarjana (Strata-1)**

**SERUNTININGRUM 21110119120012**

# **FAKULTAS TEKNIK DEPARTEMEN TEKNIK GEODESI**

**SEMARANG NOVEMBER 2023**

### **HALAMAN PERNYATAAN**

<span id="page-2-0"></span>Skripsi ini adalah hasil karya saya sendiri dan semua sumber baik yang dikutip

maupun dirujuk

Telah saya nyatakan dengan benar.

Nama : Seruntiningrum

NIM : 21110119120012

Tanda Tangan :

Tanggal : 29 November 2023

#### **HALAMAN PENGESAHAN**

<span id="page-3-0"></span>Skripsi ini diajukan oleh:

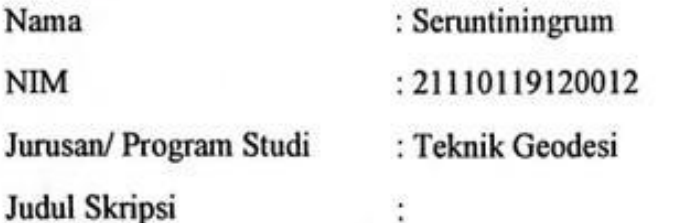

## **VISUALISASI PERSEBARAN CAGAR BUDAYA DI JAWA TENGAH MENGGUNAKAN METODE** *SPACE-TIME CUBE*

**Telah berhasil dipertahankan di hadapan Tim Penguji dan diterima sebagai bagian persyaratan yang diperlukan untuk memperoleh gelar Sarjana/ S1 pada Program Studi Teknik Geodesi, Fakultas Teknik, Universitas Diponegoro.**

#### **TIM PENGUJI**

Pembimbing 1: Arwan Putra Wijaya, S.T., M.T.

Pembimbing 2 : Abdi Sukmono, S.T., M.T.

Penguji 1 : Arief Laila Nugraha, S.T., M. Eng (

Penguji 2 : Fauzi Janu Amarrohman, S.T., M. Eng  $( \bigcap_{\mathfrak{m} \cap \mathfrak{m}} )$ 

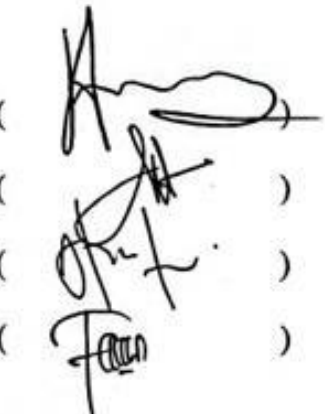

Semarang, November 2023 Mengetahui,

Ketua Departemen Teknik Geodesi

Universitas Diponegoro

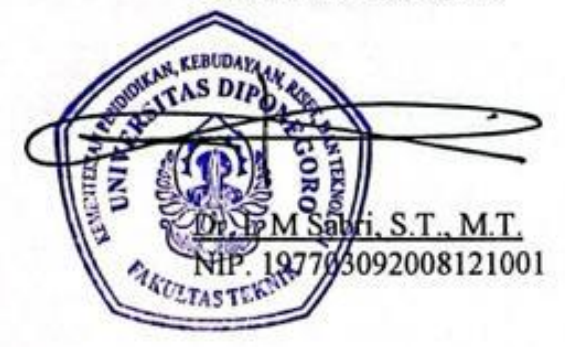

#### **HALAMAN PERSEMBAHAN**

<span id="page-4-0"></span>Tugas Akhir ini saya persembahkan pertama untuk diri saya sendiri yang telah menyelesaikan seluruh proses pengerjaan hingga sampai di titik ini. Banyak hal yang diperjuangkan dan peristiwa tidak terduga yang terjadi di hidup saya saat pengerjaan Tugas Akhir ini berjalan. Tanpa keyakinan terhadap Allah SWT. dan diri sendiri serta motivasi dan kekuatan yang diberikan oleh orang-orang di sekitar, mustahil saya dapat menyelesaikan tugas ini dengan baik. Maka dari itu, selesainya Tugas Akhir ini saya persembahkan juga kepada orang-orang yang telah mendukung dan berdoa untuk saya selama ini, yaitu:

- 1. Bapak saya yang berjuang keras untuk hidup dan pendidikan saya.
- 2. Ibu saya, walaupun dengan keadaannya saat ini, saya yakin beliau mendukung saya di dalam hatinya.
- 3. Kakak dan adik saya yang sudah turut serta mendukung saya.
- 4. Sahabat saya selama berada di perkuliahan yang selalu menemani dan mendukung serta berjuang bersama saya, Rofi' Ronaa Rosyidah.
- 5. Anggota grup WhatsApp "Semangat" yaitu Rofi', Chanana, dan Rukni yang selalu memberikan motivasi dan bantuan satu sama lain.
- 6. Teman-teman yang ikut memberikan semangat, saling bertukar pikiran dan beradu nasib, yaitu Laras, Farsya, Hanin, Siska, Nana, Ayu, dll.
- 7. Sahabat-sahabat saya di masa sekolah, yaitu Leli, Fatin, Zida, Mayang, Lutfi, Fadyta, Ria, dan Eka yang selalu menjadi motivasi bagi saya.

Terimakasih untuk orang-orang yang saya sebutkan di atas, semoga Allah SWT. memberkati dan membalas kebaikan yang kalian berikan dengan sebaikbaiknya.

#### **KATA PENGANTAR**

<span id="page-5-0"></span>Segala puji bagi Tuhan Yang Maha Esa, atas segala rahmat-Nya saya dapat menyelesaikan Tugas Akhir dengan judul "Analisis Persebaran Cagar Budaya di Jawa Tengah Menggunakan Metode *Space-Time Cube*". Tugas Akhir ini merupakan salah satu syarat untuk mendapatkan gelar Sarjana Teknik di Teknik Geodesi, Universitas Diponegoro. Tugas Akhir ini penulis laksanakan dengan sebaik-baiknya sesuai kemampuan dengan segala kekurangan yang ada. Tugas Akhir ini tidak akan selesai tanpa adanya bantuan, bimbingan, doa, dan dorongan dari berbagai pihak. Oleh karena itu, penulis mengucapkan terimakasih kepada:

- 1. Bapak Dr. L. M. Sabri, S.T., M.T., sebagai Ketua Program Studi Teknik Geodesi, Fakultas Teknik, Universitas Diponegoro.
- 2. Bapak Arwan Putra Wijaya, S.T., M.T., sebagai dosen pembimbing 1 sekaligus dosen wali yang telah memberikan bimbingan, saran, dan arahan dalam pelaksanaan Tugas Akhir ini.
- 3. Bapak Abdi Sukmono, S.T., M.T., sebagai dosen pembimbing 2 yang telah memberikan bimbingan, saran, dan arahan dalam pelaksanaan Tugas Akhir ini.
- 4. Bapak Arief Laila Nugraha, S.T., M.Eng, sebagai dosen penguji 1 yang telah memberikan banyak saran dan masukan.
- 5. Bapak Fauzi Janu Amarrohman, S.T., M.Eng, sebagai dosen penguji 2 yang telah memberikan saran, kritik, dan masukan.
- 6. Seluruh Dosen Departemen Teknik Geodesi Universitas Diponegoro yang telah memberikan ilmu, bimbingan dan saran selama proses perkuliahan serta selama pembuatan Tugas Akhir ini.
- 7. Seluruh Staf Tata Usaha Departemen Teknik Geodesi Universitas Diponegoro.
- 8. Balai Pelestarian Cagar Budaya Jawa Tengah yang telah bersedia memberikan data cagar budaya se-Jawa Tengah.
- 9. Esri yang telah memberikan lisensi ArcGIS Pro untuk Laboratorium SIG Teknik Geodesi Universitas Diponegoro, sehingga penulis dapat menggunakan fasilitas tersebut tanpa kendala lisensi.

10. Pihak-pihak lain yang turut memberikan bantuan, dorongan, doa, dan dukungan dalam pelaksanaan Tugas Akhir ini.

Penulis berharap semoga penelitian ini dapat memberikan manfaat bagi berbagai pihak. Demikian yang dapat penulis sampaikan, apabila dalam pelaksanaan Tugas Akhir ini terdapat kesalahan, penulis memohon maaf.

Semarang, November 2023

Penulis

### <span id="page-7-0"></span>**HALAMAN PERNYATAAN PERSETUJUAN PUBLIKASI**

Sebagai sivitas akademika Universitas Diponegoro, saya yang bertanda tangan di bawah ini:

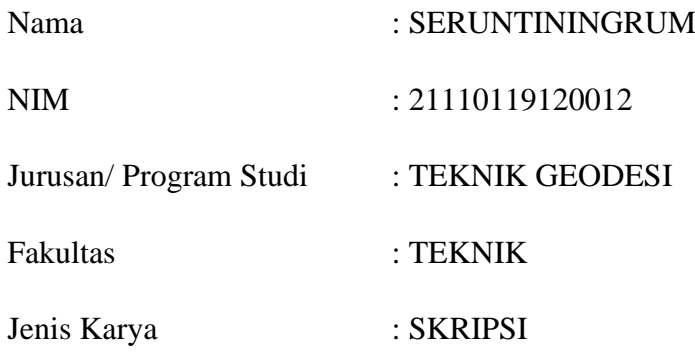

demi pengembangan ilmu pengetahuan, menyetujui untuk memberikan kepada Universitas Diponegoro **Hak Bebas Royalti Noneksklusif** (*Noneeksklusif Royalty Free Right*) atas karya ilmiah saya yang berjudul:

### **VISUALISASI PERSEBARAN CAGAR BUDAYA DI JAWA TENGAH MENGGUNAKAN METODE** *SPACE-TIME CUBE*

beserta perangkat yang ada (jika diperlukan). Dengan Hak Bebas Royalti/Noneksklusif ini Universitas Diponegoro berhak menyimpan mengalihmedia/formatkan, mengelola dalam bentuk pangkalan data (database), merawat dan memublikasikan tugas akhir saya selama tetap mencantumkan nama saya sebagai penulis/pencipta dan sebagai pemilik Hak Cipta.

Demikian pernyataan ini saya buat dengan sebenarnya.

Dibuat di : Semarang Pada Tanggal : 29 November 2023 Yang menyatakan

(Seruntiningrum)

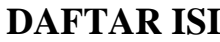

<span id="page-8-0"></span>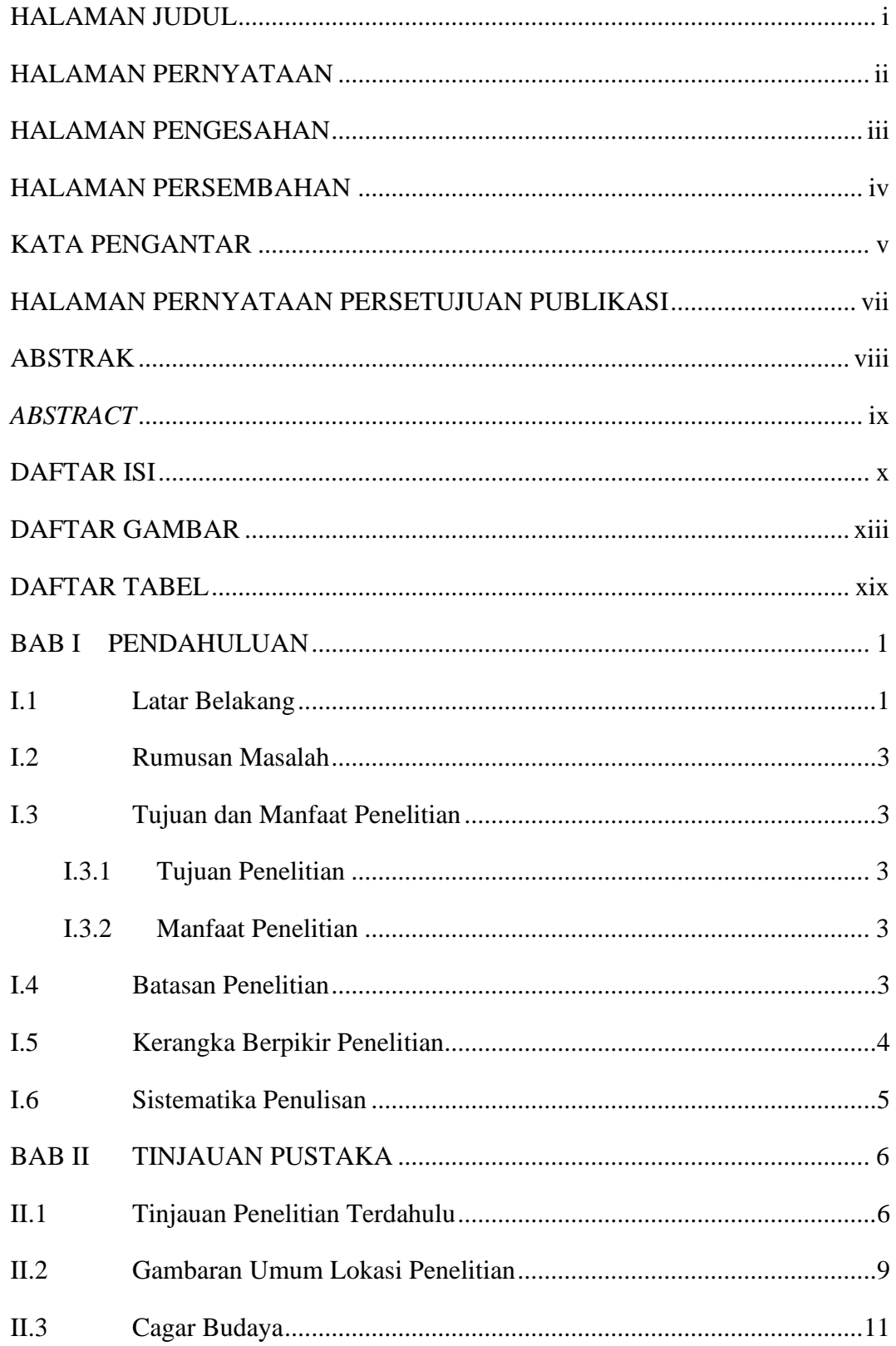

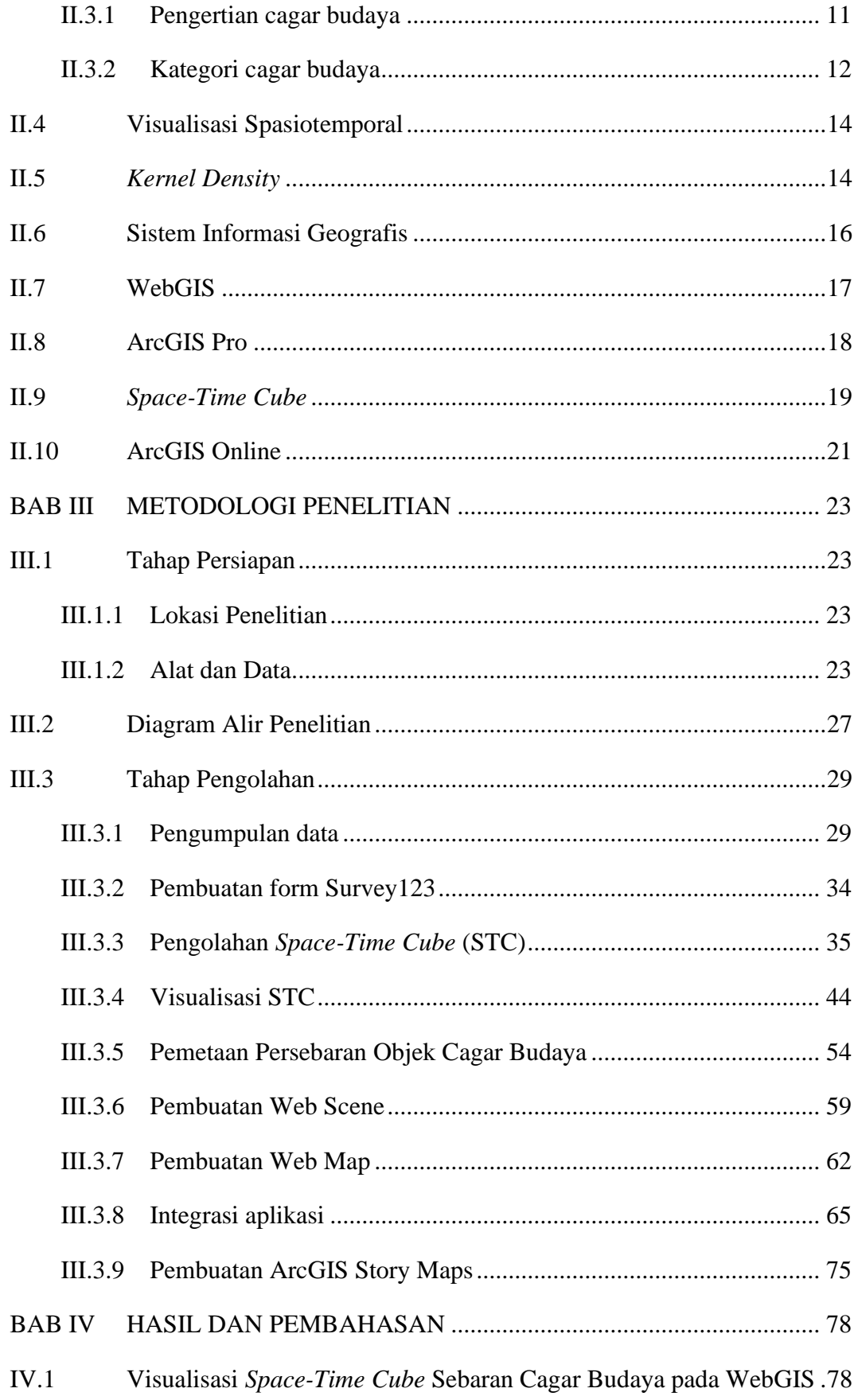

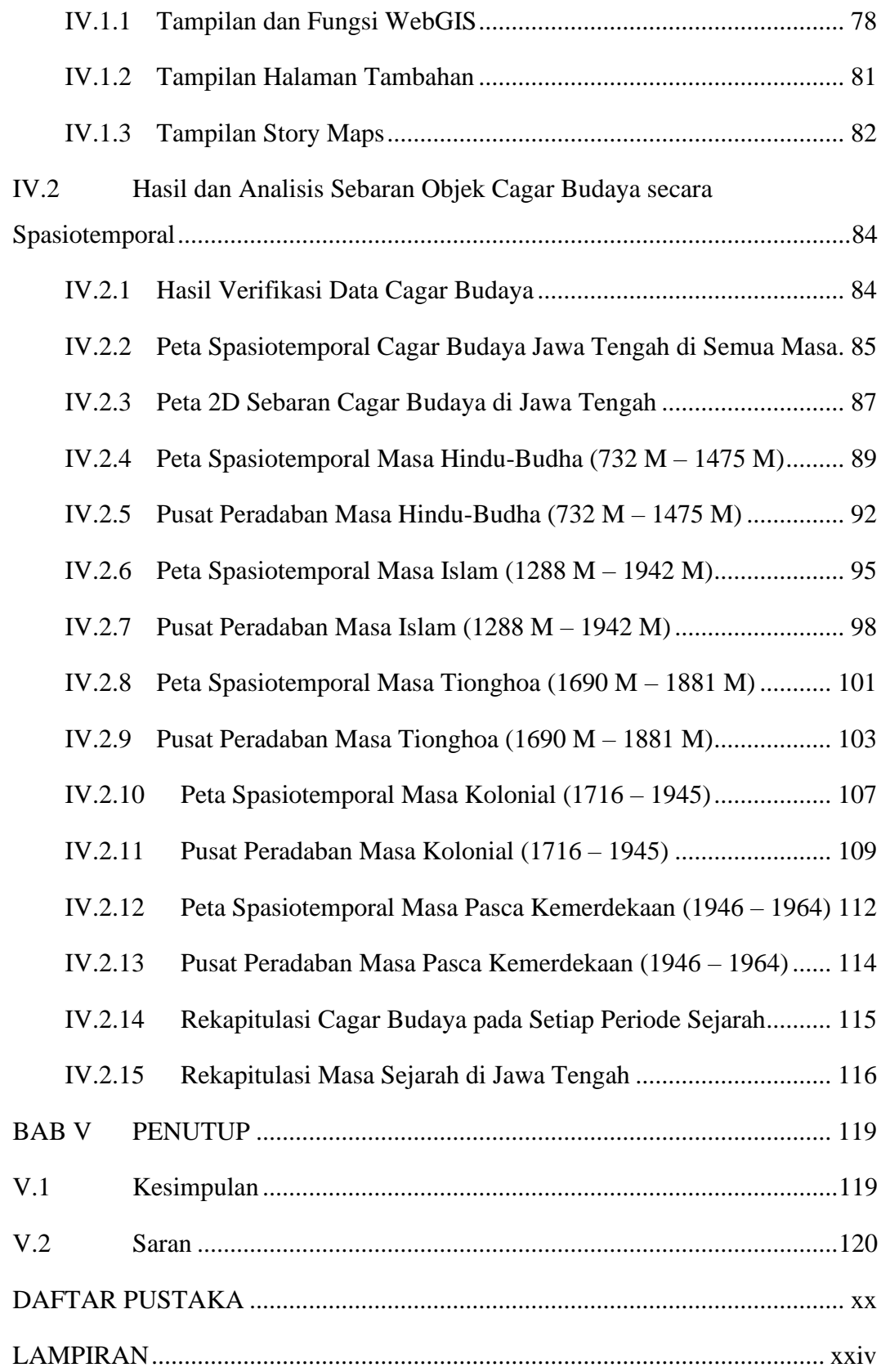

## **DAFTAR GAMBAR**

<span id="page-11-0"></span>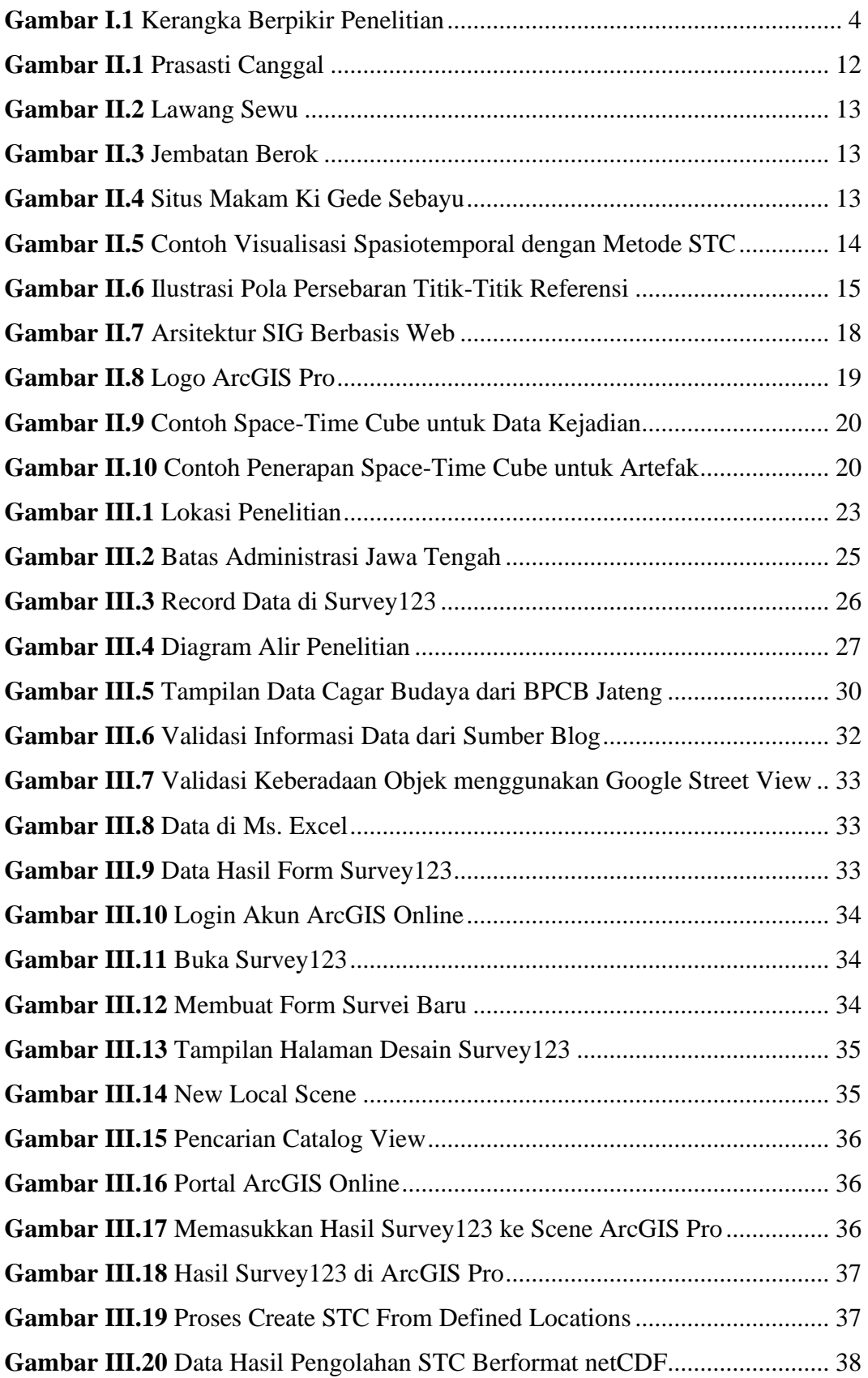

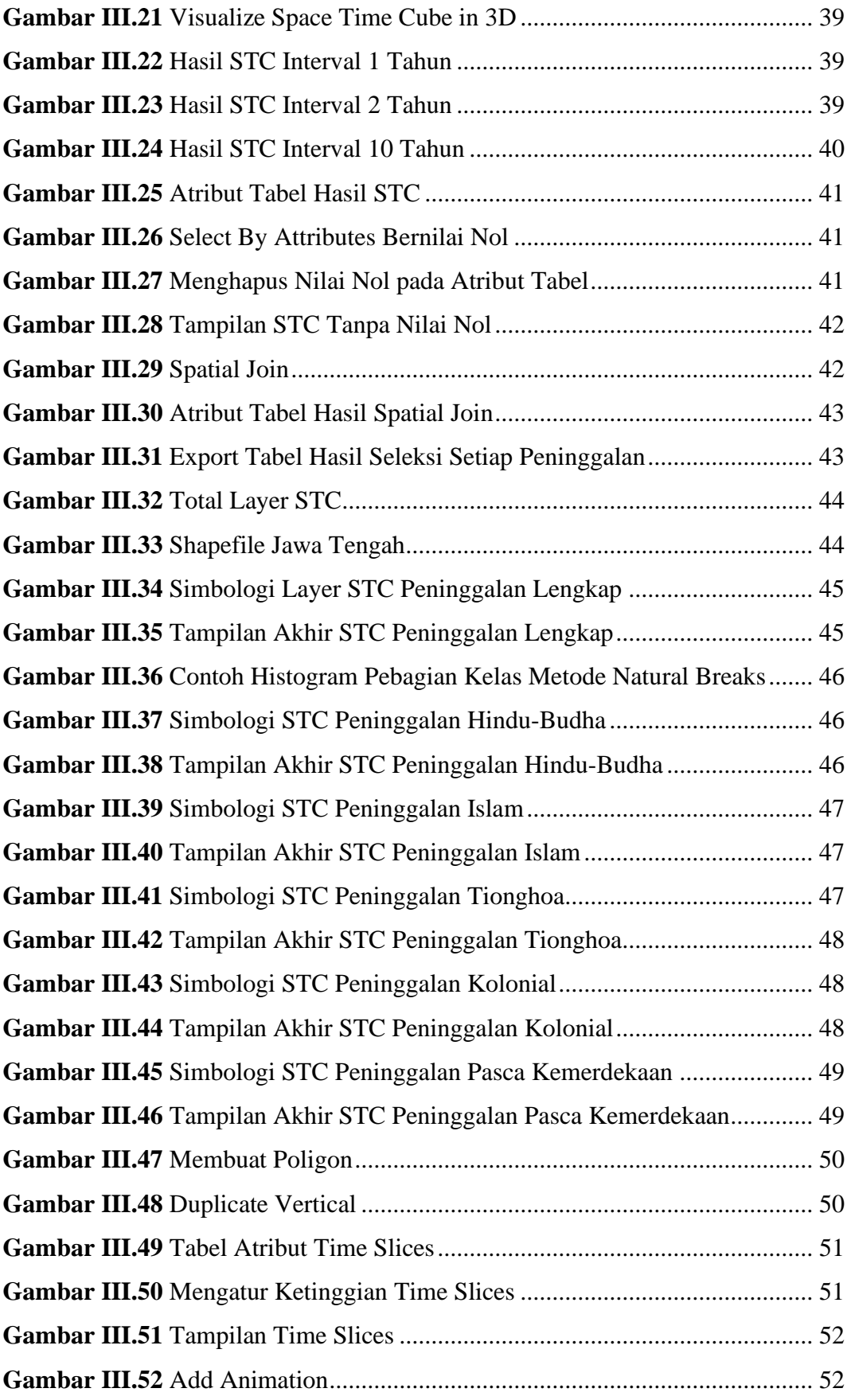

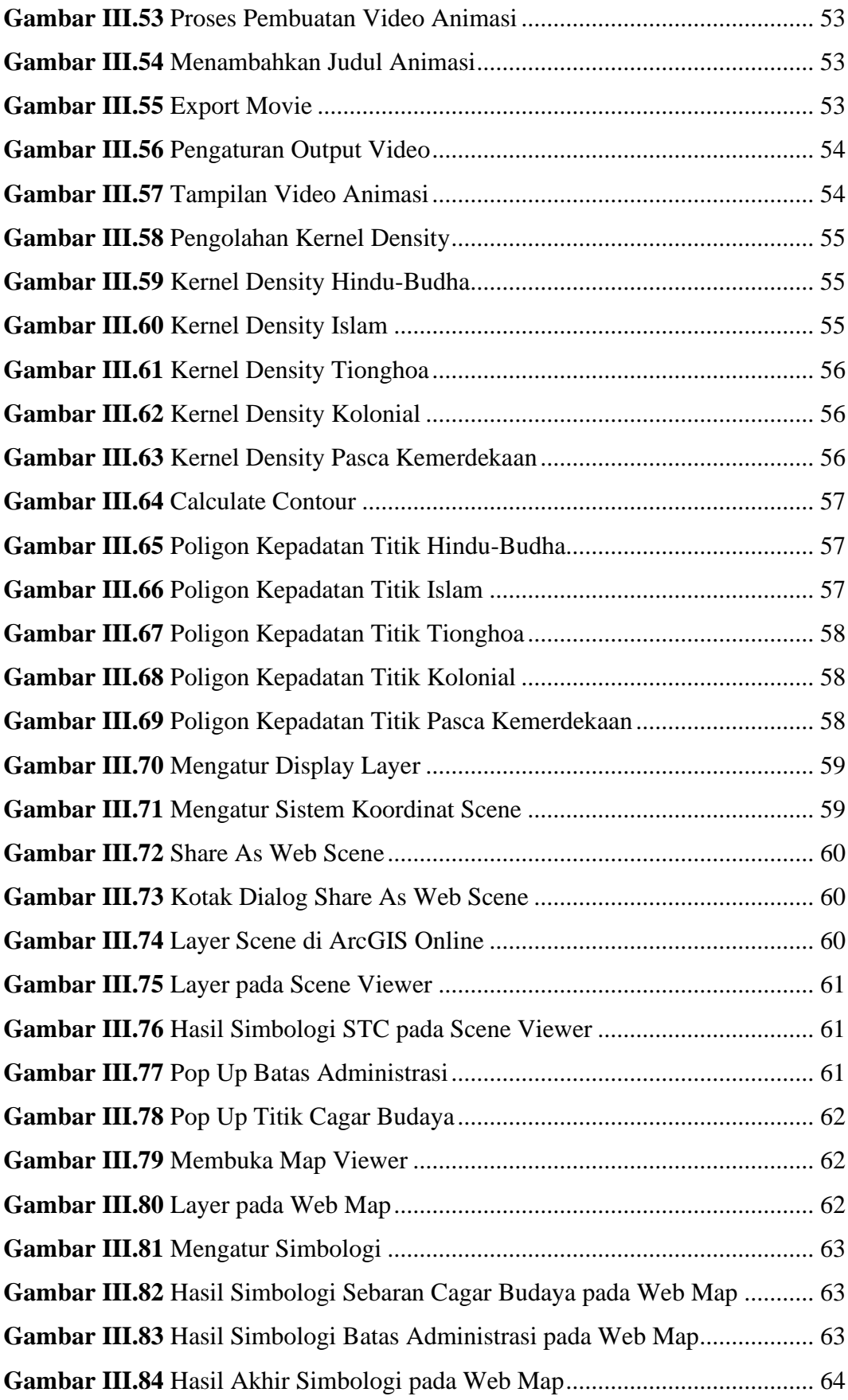

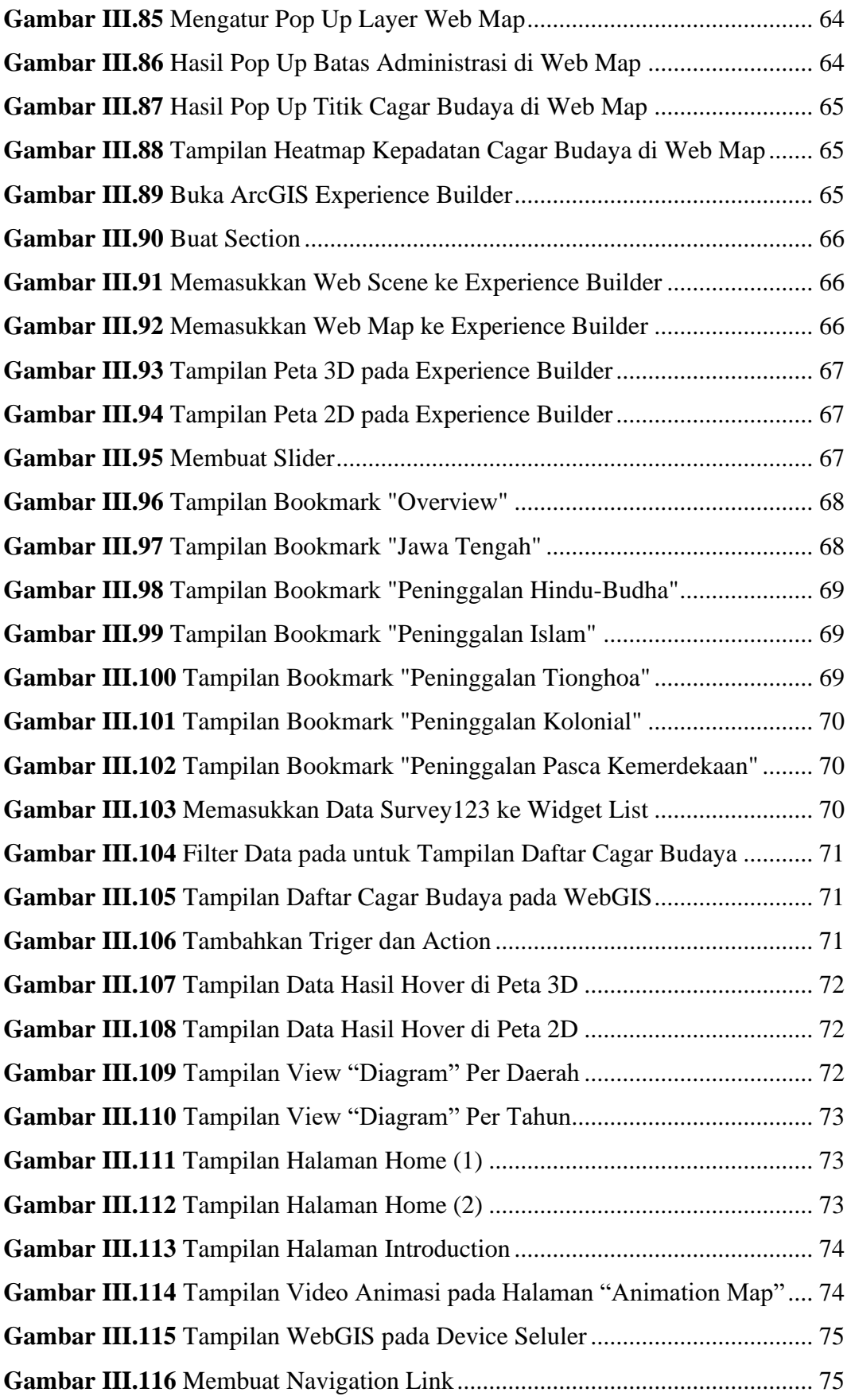

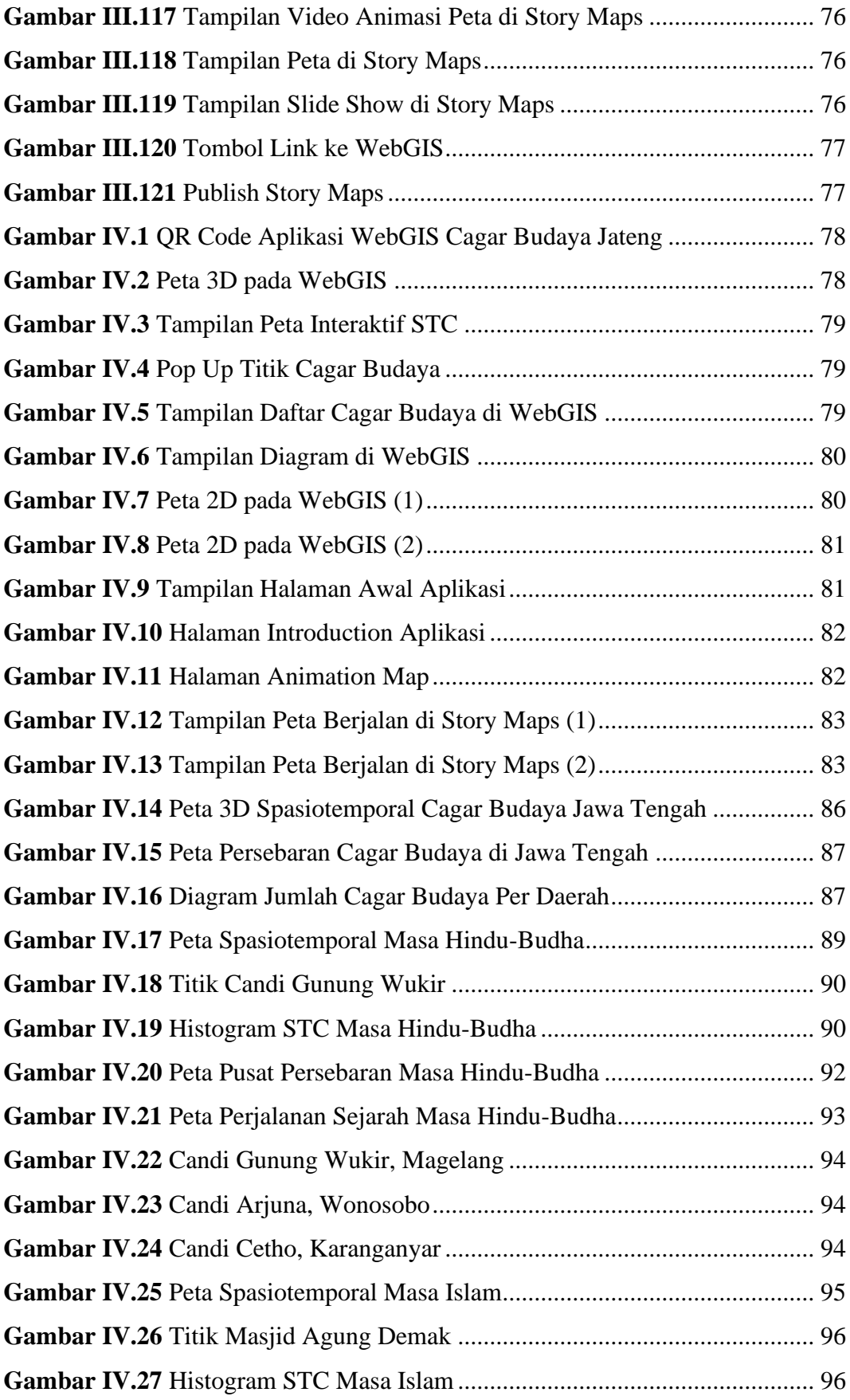

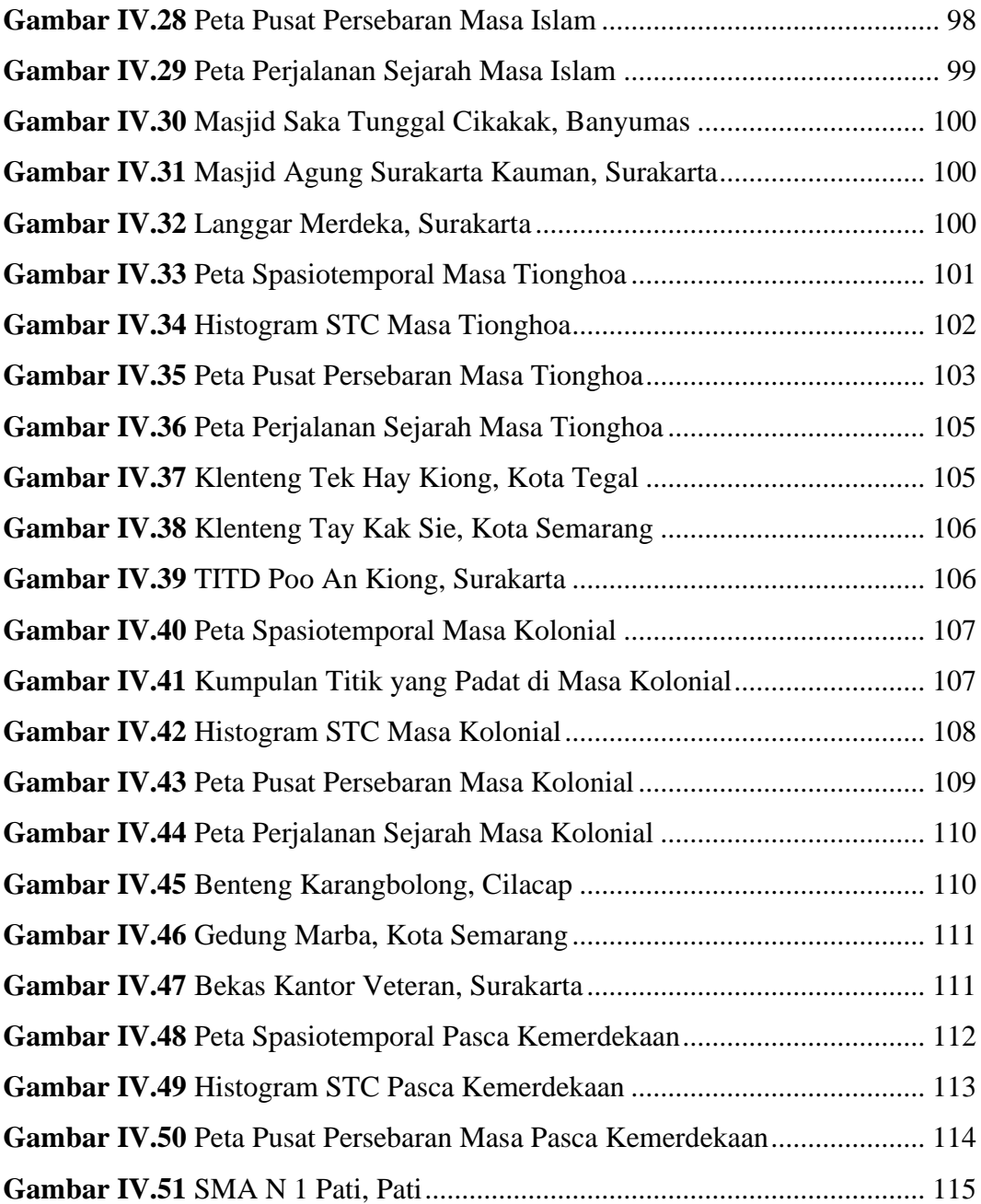

## **DAFTAR TABEL**

<span id="page-17-0"></span>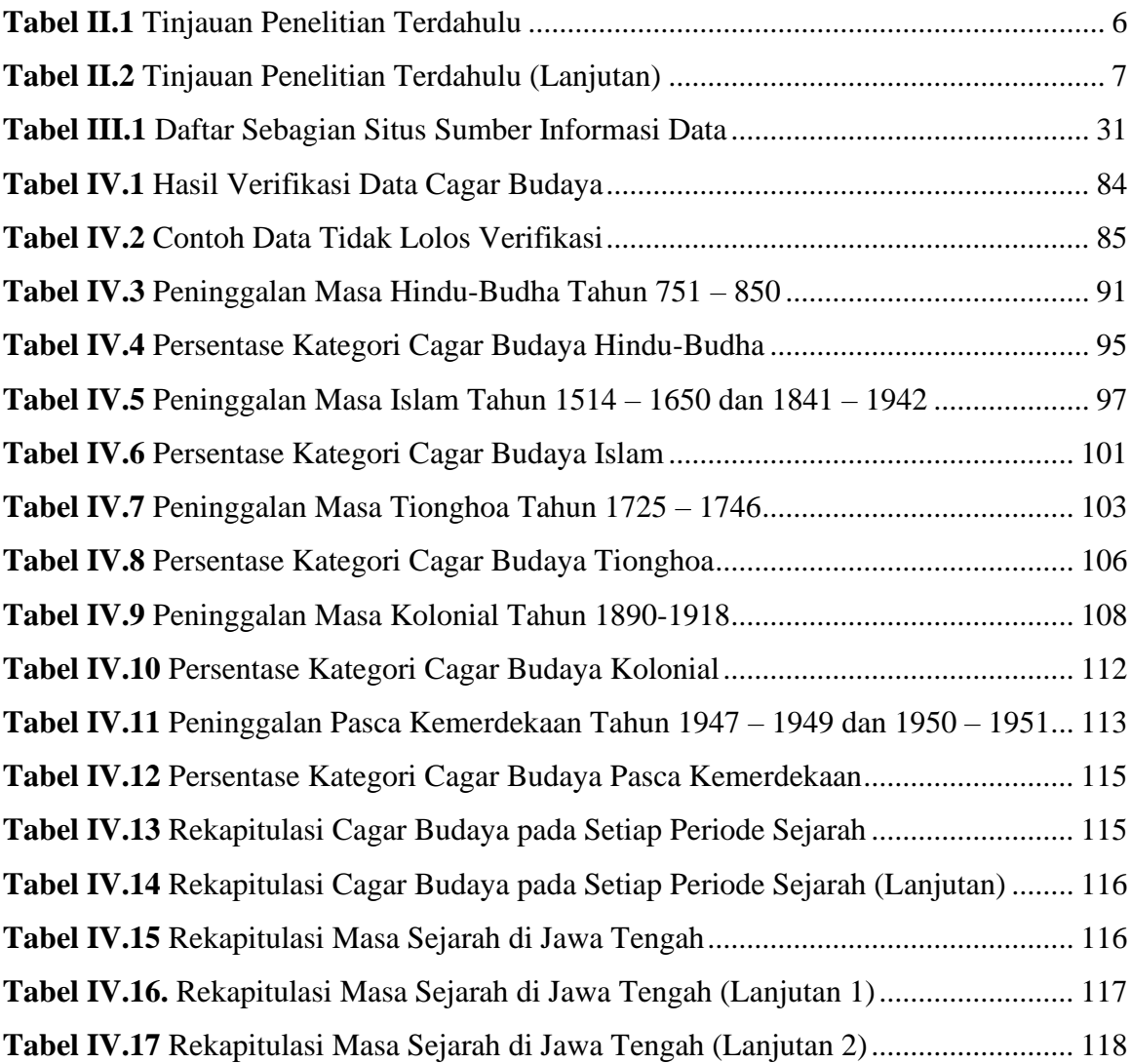